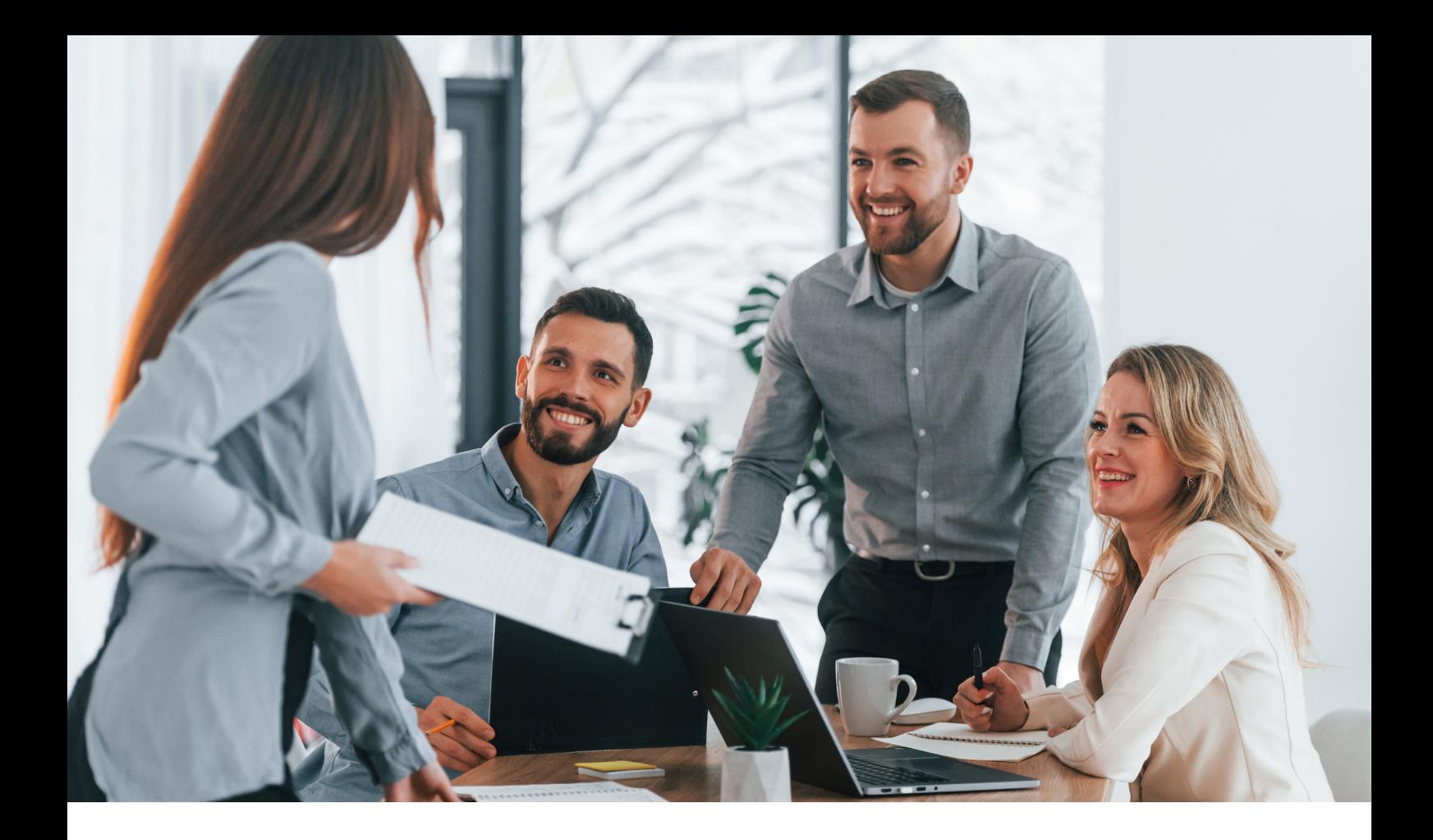

# **Leistungsbeschreibung**

Die vorliegende Leistungsbeschreibung ("LB") beschreibt die wesentlichen Features und Leistungsgegenstände, die die Clama Schulsoftware UG (haftungsbeschränkt) (auch als "wir" oder "Anbieter" bezeichnet), mit ihrem Tool Clama, in Erfüllung des Hauptvertrages gegenüber Ihnen als Kunden oder Nutzer:innen erbringt.

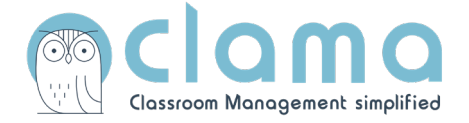

# **1. Überblick**

Clama bietet eine Schulsoftware, mit der Gewalt im Schulkontext professionell dokumentiert werden kann und die evidenzbasierte Handlungsempfehlungen bereitstellt. Clama hat ihren Ursprung in der Organisation GEGEMO (Gemeinsam gegen Mobbing), die evidenzbasierte Gewaltpräventionsprogramme an Schulen umsetzt und dabei Fortbildungen für Lehrkräfte und Workshops für Schüler:innen veranstaltet. Damit entstand Clama aus der Praxis für die Praxis und wurde in Zusammenarbeit mit Expert:innen entwickelt. Alle Handlungsempfehlungen von Clama sind evidenzbasiert und zahlreich praxiserprobt.

Mit Clama können Gewaltvorfälle schnell, zentral und datenschutzkonform dokumentiert werden. Dabei wird die Lehrkraft im Umgang mit Gewaltvorfällen unterstützt, indem Clama verschiedene Handlungsempfehlungen mit Schritt-für-Schritt-Anleitungen bereitstellt. Die Leistungen der Anwendung umfasst u.a. die folgenden Funktionalitäten:

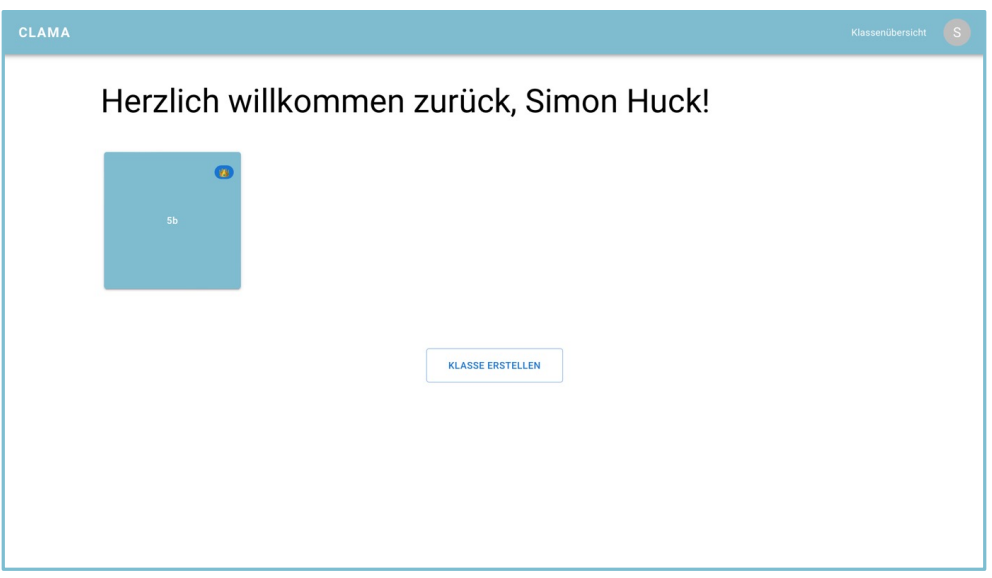

## **Klassen- und Kursübersicht**

In der Klassenübersicht können alle Klassen verwaltet werden. Über den Button "Klasse erstellen" können neue Klassen angelegt werden. Die Krone zeigt an, ob die Lehrkraft auch die Klassenleitung hat. Mit einem Klick auf eine Klasse gelangt die Lehrkraft zur Hauptansicht der ausgewählten Klasse.

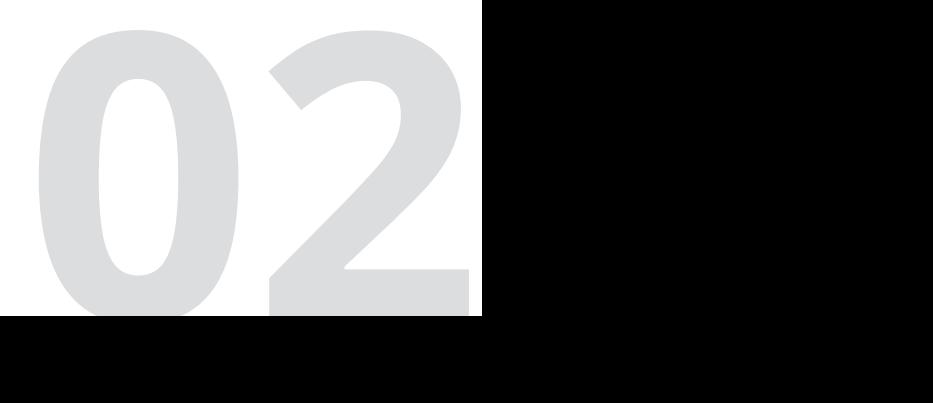

## **Sitzplan (Hauptansicht der ausgewählten Klasse)**

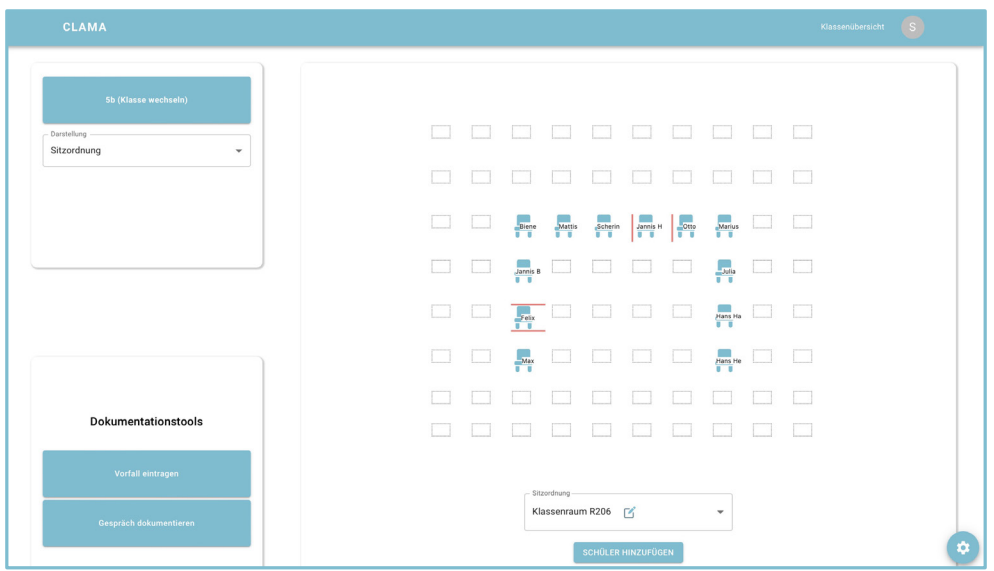

In der Hauptansicht sind alle Schüler:innen über einen Sitzplan dargestellt. Es können außerdem mehrere Sitzpläne für verschiedene Räume eingestellt werden. Schüler:innen können in dem Sitzplan per einfachem Drag-and-Drop neu angeordnet werden. Der Sitzplan zeigt mithilfe roter Striche auch Konflikte zwischen Schüler:innen an. Demnach kann die Sitzordnung auch ensprechend angepasst werden. Per Doppelklick auf eine Schüler:in wird die Einzelansicht einer Schüler:in geöffnet.

Neben dem Sitzplan wird in der Hauptansicht außerdem folgendes übersichtlich angezeigt:

- Klasseninformationen (individuelle Hinweise, die z.B. von der Klassenlehrkaft für die Fachlehrkäfte hinterlegt werden können)
- Bereits dokumentierte Vorfälle und Gespräche

Über die Hauptansicht kann außerdem auf weitere Funktionen zugegriffen werden:

- Vorfall eintragen
- Gespräch dokumentieren
- Verschiedene Diagramme und Auswertungen (Analysen auf Klassenebene)
- Einstellungen

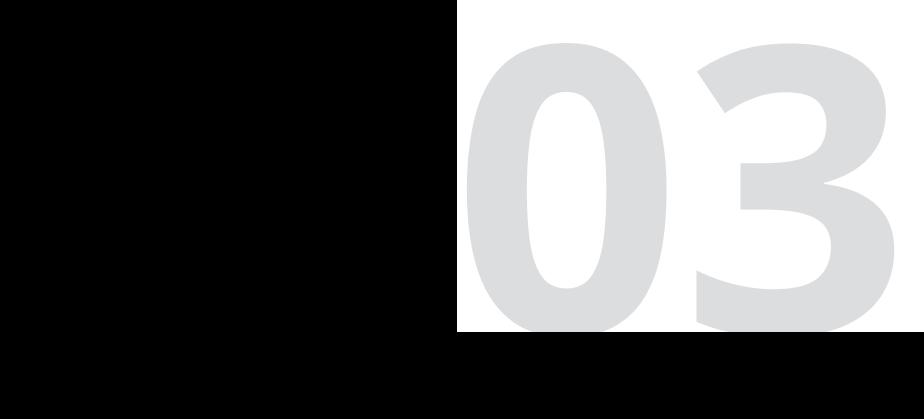

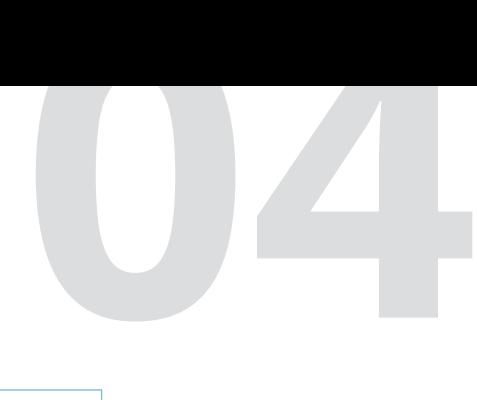

## **Vorfall eintragen (Vorfalls-Maske)**

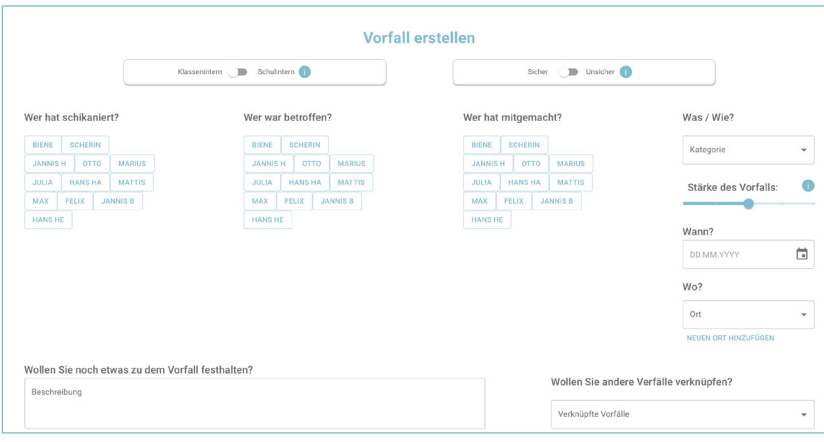

Die Vorfalls-Maske stellt neben den Handlungsempfehlungen und Analysen eine der zentralen Kernfunktionen da. Über diese Maske kann jeder Gewaltvorfall zwischen Schüler:innen und von Schüler:innen gegen Lehrkräfte dokumentiert werden. Dabei können folgende Informationen einfach festgehalten werden:

- Beteiligte Schüler:innen (Täter:innen und mitwirkende sowie betroffene Schüler:innen; dabei ist eine eine Auswahl innerhalb der Klasse und innerhalb der Schule möglich)
- Gewaltkategorie- sowie Unterkategorie
- Stärke des Vorfalls
- Datum
- Ort
- Notizen zum Vorfall

Außerdem kann der Vorfall mit anderen, zusammenhängenden Vorfällen verknüpft werden.

Über den Button "sichere und unsichere Information" kann festgehalten werden, ob es sich um eine sichere Beobachtung einer Lehrkraft oder um eine Erzählung handelt, die noch überprüft werden muss. Die Dokumentation von Vorfällen in Clama hat verschiedene Vorteile im Vergleich zum Klassenbuch, der Schülerakte oder dem digitalen Klassenbuch:

- Vorfälle können ausgewertet und analysiert werden.
- Die Dokumentation gelingt deutlich schneller (5-Klick-System).
- Die Aufnahme des Vorfalls ist deutlich objektiver (Problematik der häufig vorliegenden subjektiven Interpretation bei selbstformulierten Fließtexten).
- Durch die Dokumentation in Clama können passende Handlungsempfehlungen vorgeschlagen werden.
- Die Dokumentation ist datenschutzkonform.

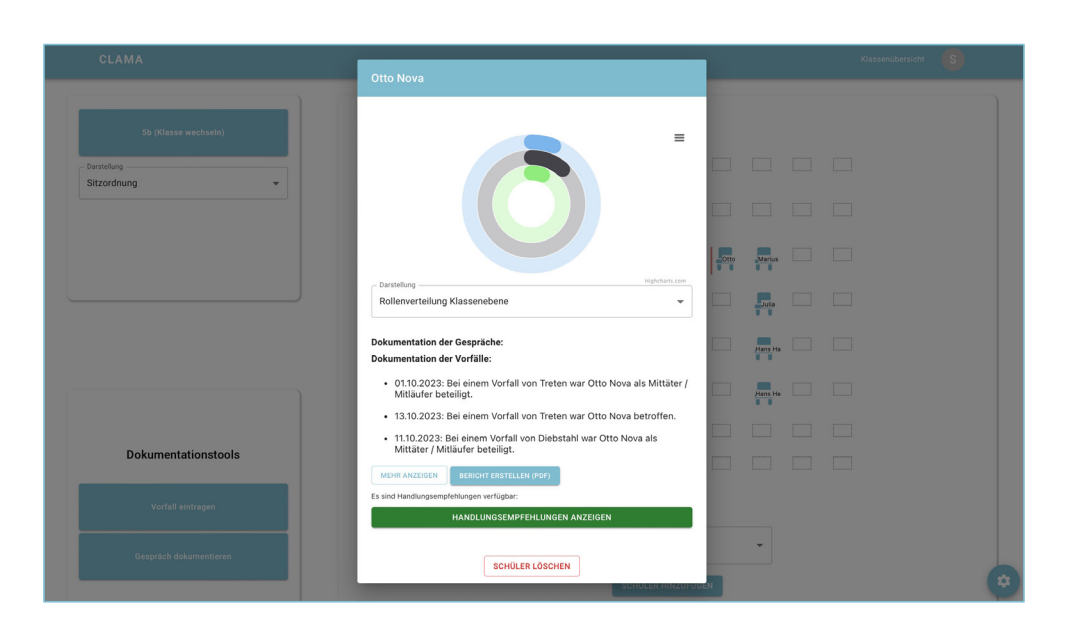

### **Individual-Maske Schüler:in**

Hinweis: Diese Maske ist nur für Klassenleitungen verfügbar, da Fachlehrkräfte keinen Zugriff zu Analysen und Handlungsempfehlungen haben sollen.

Per Doppelklick auf eine Schüler:in im Sitzplan können Lehrkräfte können die Einzelansicht einer Schüler:in öffnen. In der Individualmaske erhalten Lehrkräfte eine Auflistung aller Vorfälle, an denen die angeklickte Schüler:in beteiligt war (Protokoll). Dieser Bericht kann auch als PDF angezeigt werden. Über die Individual-Maske können auch direkt Gespräche mit dieser Schüler:in dokumentiert werden. Außerdem erhalten Lehrkräfte über diese Maske auch die Handlungsempfehlungen.

**05**

## **Handlungsempfehlungen**

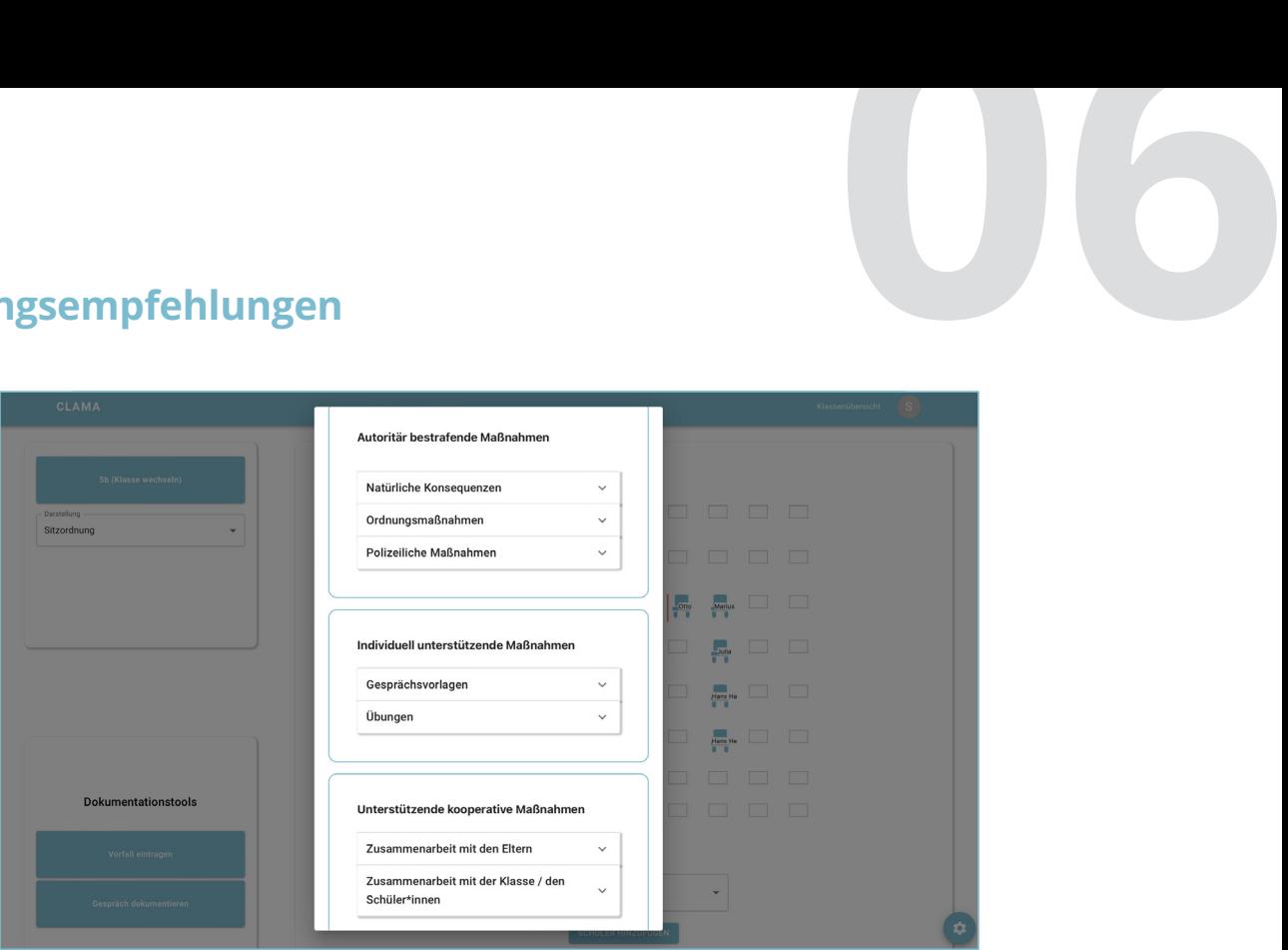

Hinweis: Diese Maske ist nur für Klassenleitungen verfügbar, da Fachlehrkräfte keinen Zugriff zu Analysen und Handlungsempfehlungen haben sollen.

Clama stellt diverse evidenzbasierte Handlungsempfehlungen bereit, die zu den Vorfällen mit der Schüler:in passen. Dabei sind die Handlungsempfehlungen nach autoritär bestrafende Maßnahmen, individuell unterstützende Maßnahmen und unterstützende kooperative Maßnahmen kategorisiert. Lehrkräfte können aus diesen verschiedenen Kategorien wählen, eine Auswahl aus mehreren Kategorien ist häufig empfehlenswert und ebenfalls möglich. Die bereitgestellten Handlungsempfehlungen werden regelmäßig erweitert und aktualisiert. Zu den Handlungsempfehlungen gehören z.B.:

- Informationen zu möglichen Ordnungsmaßnahmen, polizeilichen Maßnahmen oder natürlichen Konsequenzen.
- Schritt-für-Schritt Anleitungen für erzieherische Gespräche mit beispielhaften Gesprächsleitfäden.
- Einzelübungen für die Schüler:in.
- Informationen zu möglichen Ordnungsmaßnahmen, polizeilichen Maßnahmen oder natürlichen Konsequenzen.
- Empfehlungen für die Zusammenarbeit mit Eltern und vorgefertigte Emails für Eltern.

# **06 Gesprächs-Maske (Gespräch dokumentieren)**

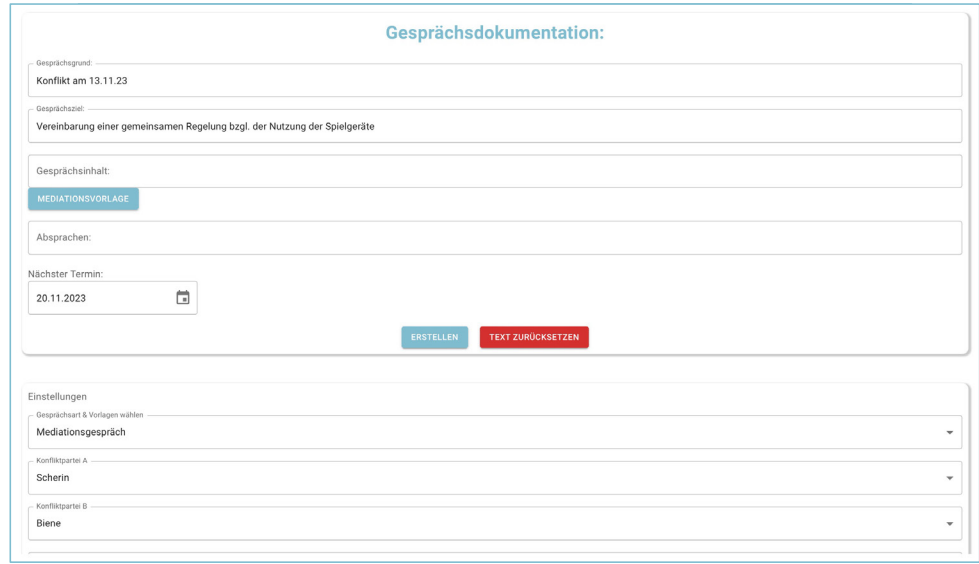

In der Gesprächs-Maske können Gespräche mit Schüler:innen datenschutzkonform erfasst werden. Wenn Lehrkräfte die Handlungsempfehlung erhalten, ein bestimmtes erzieherisches Gespräch zu führen (z.B. Mediationsgespräch), kann der Inhalt des Gespräches hier festgehalten werden und dann mit dem jeweiligen Vorfall, weshalb die erzieherische Maßnahme empfohlen wurde, verknüpft werden. In der Gesprächsdokumentations-Maske stellt Clama Vorlagen bereit, die dann einfach nur noch berarbeitet oder ergänzt werden müssen. Eine Dokumentation der Gespräche in Clama bietet mehrere Vorteile:

- Die Gesprächsdokumentation ist datenschutzkonform.
- Alle geführten Gespräche werden zentral an einem Ort gespeichert und sind jederzeit abrufbar.
- Die Gespräche werden mit den Vorfällen verknüpft.
- Wenn ein Elterngespräch oder eine Klassenkonferenz bevorsteht, sind alle Gespräche inkl. Vorfälle per One-Klick als PDF abrufbar. Sie müssen sich nicht verschiedene Unterlagen aus der Schülerakte, dem Klassenbuch, ihre individuellen Notizen oder Emails zusammensuchen.
- In der Maske der Gesprächsdokumentation gibt es bereits Vorlagen, die die Dokumentation vereinfacht.

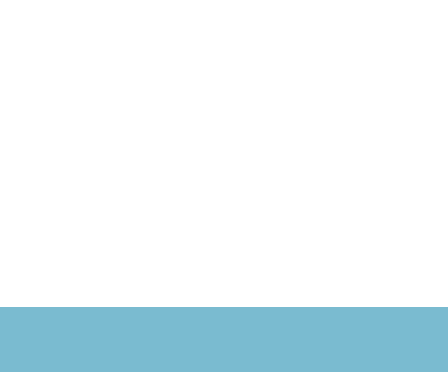

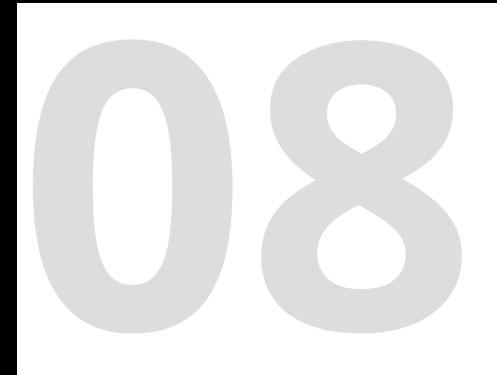

## **Analysen auf Klassenebene**

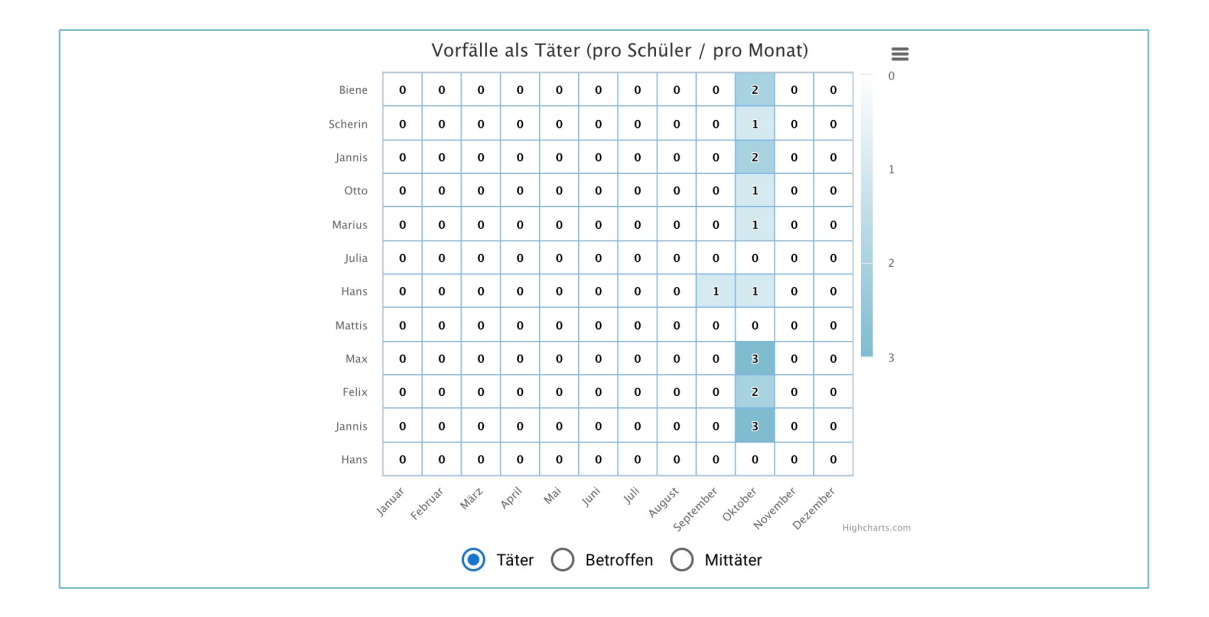

Hinweis: Diese Maske ist nur für Klassenleitungen verfügbar, da Fachlehrkräfte keinen Zugriff zu Analysen und Handlungsempfehlungen haben sollen.

Es werden verschiedene Diagramme und Analysen auf Klassenebene bereitgestellt. Diese Diagramme aggregieren die Vorfälle innerhalb der Klasse. Dazu gehört zum Beispiel die Entwicklung der Vorfälle pro Schüler im Verlaufe des Schuljahres oder Analysen zu den Beziehungen zu den Schüler:innen.

# **Einstellungen**

Die Klassenlehrkraft kann folgende Einstellungen vornehmen:

- Orte der Schule hinzufügen (für die Vorfallsdokumentation)
- Lehrkräfte hinzufügen
- Zugriffe verwalten
- Excel mit den Schüler:innen hochladen

Außerdem ist das Hilfecenter über die Einstellungen abrufbar.

#### 1.1 Mindestanforderungen an die IT-Systeme der Nutzer:innen

Die fehlerfreie Nutzung von Clama setzt ein Endgerät mit einem Browser mit Internetverbindung voraus. Clama ist eine Webanwendung, die über die Webadresse https:// app.clama-schule.de erreicht werden kann.

#### 1.2 Besitz der Inhalte

Alle Inhalte, die von Ihnen oder Ihren Mitarbeitern in Clama importiert werden, bleiben in Ihrem Eigentum.

# **2. Administration**

#### 2.1 Backup und Disaster Recovery

Wir stellen die regelmäßige Sicherung der innerhalb Clama verarbeiteten Daten und generierten Ergebnisse sicher und führen regelmäßige Backups durch.

#### 2.2 Datenlöschung

**09**

Die Löschung der Daten wird nach Veranlassung durch die jeweiligen Nutzer:innen in Clama durchgeführt.

## **3. Service Level Agreement**

#### 3.1 Wartung und Wartungszeiten

Zur Vermeidung von Beeinträchtigungen beim Betrieb von Clama werden wir Wartungsund Pflegeleistungen durchführen. Zeiten der Nichtverfügbarkeit von Clama auf Grund von angekündigten Wartungsarbeiten fließen nicht in die Berechnung des Service Levels ein. Wartungszeiten betragen bis zu 5 Stunden monatlich. Die Wartungsarbeiten werden nach Möglichkeit außerhalb der üblichen Geschäftszeiten durchgeführt. Geschäftszeiten sind werktäglich 8 bis 17 Uhr.

#### 3.2 Aktualisierungen

Wir sind kontinuierlich bestrebt, Ihnen die neusten Funktionen von Clama bereitzustellen. Daher spielen wir regelmäßig neue Versionen der vorhandenen Software ein und ergänzen Clama mit neuen Services. Sollte sich im Rahmen dieser Aktualisierungen die Funktion von Clama verändern, stellt dies keinen Serviceausfall dar, sofern damit weiter der Funktionsumfang der Leistungsbeschreibung eingehalten wird.

#### 3.3 Verfügbarkeit

Wir sichern folgende Verfügbarkeit während der Betriebszeiten zu. Die Betriebszeiten von Clama sind hierbei definiert als 24 Stunden, 7 Tage die Woche, abzüglich angekündigter Wartungszeiten (siehe oben).

Wir sichern eine Verfügbarkeit von 95% während der Betriebszeiten zu, berechnet auf 30 Tage im Monat.

**10**

# **4. Support Richtlinie**

#### 4.1 Support-Plan für Clama

Wir verpflichten uns, sofern Sie das jeweilige Problem nicht selbst beheben können, folgenden Support zu leisten:

- eine direkte Antwort an die Benutzer:innen in Bezug auf Anfragen zu Leistung, Funktionalität oder zum Betrieb von Clama,
- eine direkte Antwort an die Benutzer:innen in Bezug auf Probleme mit Clama,
- eine Unterstützung bei der Diagnose und ggf. auch Lösung von Problemen.

#### 4.2 Kommunikations-Kanäle zum Support

Die Leistungen unseres Supports können von Ihnen über verschiedene Wege in Anspruch genommen werden. Wir haben dazu mehrere Kommunikations-Kanäle eingerichtet. Support-Anfragen können per E-Mail an kontakt@clama-schule.de gestellt werden. Wenn Sie von uns per E-Mail eine Bearbeitungs-Nr. bzw. Ticket-Nr. erhalten, müssen Sie diese in der nachfolgenden Kommunikation angeben. Bei vorheriger Terminvereinbarung oder in Notfällen bieten wir auch telefonischen Support an.

#### 4.3 Qualifizierte Support Anfrage

Eine qualifizierte Support-Anfrage ist unbedingte Voraussetzung für die schnelle Bearbeitung und die schnelle Lösung eines Problems bzw. die Behebung einer Störung. Eine qualifizierte Support-Anfrage enthält eine ausführliche Beschreibung des Störungsbildes. Die folgenden Fragen sind dabei zu beantworten:

- Handelt es sich um eine Störung (Incident) oder um eine andere Anfrage-Kategorie z. B. Request for Information oder Change-Request? Die Anfrage muss entsprechende Informationen und Begründungen enthalten.
- Wie äußert sich die Störung? Was funktioniert nicht mehr? Die exakten Fehlermeldungen sind erforderlich.
- Wie ist das Problem nachvollziehbar und reproduzierbar?
- Wo tritt das Problem auf?
- Seit wann besteht die Störung?
- Zusatzinformationen wie Screenshots etc.
- Angabe der Priorität (1=kritisch bis 4= nicht dringend).

Wenn ein Ticket geschlossen wurde, so kann es nicht wiedereröffnet werden. Im Falle des erneuten Auftretens einer Störung muss ein neues Störungs-Ticket erstellt werden, auch wenn es sich dabei scheinbar um das gleiche oder ein ähnliches Störungsbild handelt, wie in einem bereits geschlossenen Ticket. Im neuen Ticket sollte mit Hilfe der Bearbeitungs-Nr. auf das Vorgänger-Ticket verwiesen werden.

#### 4.4 Service- und Reaktionszeiten 4.4.1 Standard Servicezeiten

Unsere Standard-Servicezeiten sind festgelegt auf: Montag bis Freitag jeweils in der Geschäftszeit von 9.00 Uhr - 17.00 Uhr. Ausgeschlossen werden Samstage und Sonntage, sowie bundeseinheitliche Feiertage in Deutschland. Innerhalb dieser Servicezeiten erfolgt die Bearbeitung der Anfragen durch unsere Support-Mitarbeiter:innen.

**12**

#### 4.4.2 Standard Reaktionszeiten

Die Reaktionszeit läuft nur während der Servicezeiten. Die Reaktionszeit endet mit der ersten qualifizierten Reaktion unsererseits. Eine qualifizierte Reaktion kann eine Rückfrage zum Störungsbild, eine Erläuterung der weiteren Vorgehensweise oder ein Lösungsvorschlag sein. Wir reagieren auf alle während der oben genannten Servicezeiten eingehenden, qualifizierten Störungsmeldungen innerhalb von 72 Stunden während der Servicezeiten. Die Frist beginnt nur zu laufen, wenn Ihre Mitwirkungen erfüllt sind, d.h. wenn das Support-Ticket einen Mindest-Informationsgehalt aufweist – siehe Abschnitt *Qualifizierte Support-Anfrage.*

#### 4.5 Weiterer Support in Bezug auf Fragen zur Bedienung der Anwendung Clama

Wir bieten außerdem folgenden Support für Schulen und Lehrkräfte in Bezug auf die Bedienung an:

- Ein Hilfecenter mit häufig gestellten Fragen (FAQ) und Video-Tutorials, die kleinschrittig die Anwendung erklären.
- Im Rahmen des Onboardings je nach Lizenzvereinbarung eine Präsenz- bzw. Online-Schulung für das gesamte Kollegium.
- Online-Fortbildungen für die Handlungsmaßnahmen (zusätzliches Angebot nach Bedarf)

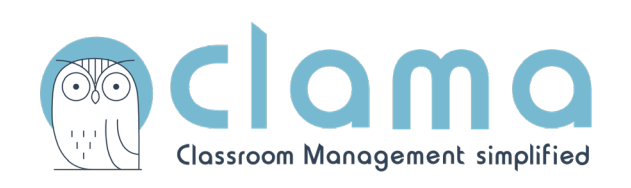

**https://www.clama-schule.de**